## SAP ABAP table /XNFE/OUTNFE\_BACKEND\_PROTNFE\_S {NF-e Outbound: Transfer Status to Back-End}

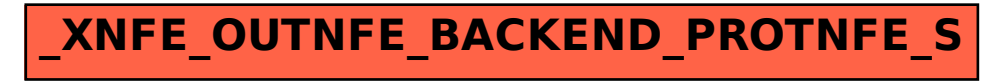